Une annexe 4, que vous pouvez consulter à partir de [ce lien,](http://bf.delphicenter.com/aide/annexe4.pdf) sera ajoutée dans la prochaine version du code sportif. Elle reprend l'essentiel de ce qui suit, `a l'exclusion des exemples.

# 1 Le classement national

Le classement national est établi pour les licenciés français ayant disputé au moins cinq matchs, en compétition individuelle ou par équipes, dans la période de référence. La durée de celle-ci, fixée par la CSN-HN, est de 18 mois.

Le classement est automatiquement actualisé une heure après la dernière saisie de résultats.

### 1.1 Consultation du classement

Pour chaque joueur classé, les informations disponibles en permanence à l'affichage sont : le rang, le nombre de matchs disputés, la moyenne générale, la moyenne générale de l'ensemble des adversaires rencontrés (l'adversaire global), le pourcentage de victoires attendu (espérance de gain), le pourcentage de victoires obtenu (gain).

Une deuxième liste (version imprimable) comporte le rang, le nom, le ranking, la ville et la ligue de chaque joueur classé.

En cliquant sur le nom d'un joueur, on obtient le tableau de tous les matchs qu'il a disputés dans la période de référence. Ainsi chacun peut vérifier l'exactitude des saisies, celle du calcul du ranking, suivre l'évolution de ses résultats et analyser ses forces et ses faiblesses.

## 1.2 Joueurs non classés

### 1.2.1 Etrangers

Par décision fédérale les étrangers ne sont pas classables.

Plusieurs étrangers participent aux championnats de France par équipes de clubs en Top ligue, division 1 ou division 2 et sont titulaires d'une licence FFB. Certains matchs opposent ces étrangers à des français ou les opposent les uns aux autres. Ces matchs sont saisis et enregistrés comme les autres dans la base de données. De même, en compétition internationale individuelle ou par équipes, les matchs entre joueurs français et joueurs  $\acute{e}$ trangers sont saisis et enregistrés.

Mais seuls les joueurs français sont classés.

### 1.2.2 Nombre de matchs

Les joueurs qui ont joué moins de cinq matchs ne sont pas classés.

Plus un joueur dispute de matchs, plus le calcul de son ranking est fiable et plus la valeur obtenue représente correctement son niveau de compétiteur. Les simulations effectuées pour la mise au point du calcul montrent qu'il faut au minimum cinq matchs pour que le ranking soit significatif.

Aussi, pour ne pas fausser le classement, un joueur n'y apparaît pas tant qu'il n'a pas disputé cinq matchs. Cependant ses matchs sont enregistrés et son ranking est calculé. Le tout est consultable par le filtre : joueur non classé. Dès son cinquième match, le joueur apparaˆıt dans le classement national.

La durée de référence de 18 mois permet de classer la quasi totalité des joueurs qui ne jouent que trois matchs par an.

### 1.2.3 Le **«** Top 24 **»**

Seuls les joueurs qui ont disputé au moins 20 matchs dans la période de référence peuvent figurer dans les 24 premiers du classement (le Top 24).

# 2 Présentation de la méthode

Tous les résultats des matchs de trois bandes joués par les licenciés de la FFB pendant la durée de référence de 18 mois sont rassemblés dans un fichier de données qui en permet le traitement.

Le classement d'un joueur dépend de deux critères : son « niveau » mesuré par sa moyenne générale et son « efficacité » calculée à partir des résultats de ses matchs et du niveau de ses adversaires.

L'établissement du classement s'appuie sur un modèle établi à partir de l'analyse statistique d'un très grand nombre de matchs. Il peut être utilisé sous forme graphique ou numérique et décrit le comportement théorique du « joueur moyen ».

### 1.1. Différence de niveau

La différence de niveau  $d$  entre deux joueurs se calcule à partir de leurs moyennes générales respectives.

### 1.2. Espérance de gain

Le modèle statistique donne l'espérance de gain  $e$  (c'est-à-dire le taux de victoire espéré) d'un joueur dans un match en fonction de la différence de niveau entre les adversaires.

### 1.3. [Adversaire global](#page-4-0)

Pour chacun de ses matchs, on calcule l'espérance de gain du joueur à partir du modèle. La moyenne des valeurs obtenues est le gain théorique du joueur contre son « adversaire global », adversaire fictif qui représente l'ensemble de ses adversaires.

A partir de ce gain théorique, le modèle statistique donne la différence de niveau entre le joueur et l'adversaire global qui permet de calculer la moyenne générale de l'adversaire global.

Plus les adversaires rencontrés sont nombreux, plus cette moyenne est révélatrice du niveau de l'adversaire global. Elle sert ensuite de référence pour réajuster la moyenne générale du joueur.

### 1.4. Gain réel

Connaissant le nombre des victoires, défaites et matchs nuls du joueur à classer, on calcule son gain réel devant l'adversaire global.

### 1.5. [Ranking](#page-4-2)

On déduit du gain réel la différence réelle de niveau avec l'adversaire global à partir de laquelle on réajuste la moyenne générale du joueur<sup>[1](#page-2-0)</sup>. Le résultat obtenu, multiplié par 1000, donne le ranking du joueur.

<span id="page-2-0"></span><sup>1.</sup> Pour éviter les anomalies qui résulteraient de situations exceptionnelles, comme celles de joueurs n'ayant que des victoires ou des défaites, l'écart entre la moyenne réajustée et la moyenne générale est limité à 15  $%$ 

# 3 Calcul du ranking

Voici, à titre d'exemple, le calcul du ranking du joueur Titou dont on supposera ici qu'il a joué 10 matchs contre des adversaires désignés par A1, A2, etc. et qu'il a réalisé contre eux une moyenne générale de 0,774. Les données tirées du fichier et utilisées pour le calcul du ranking de Titou sont rassemblées dans le tableau ci-dessous :

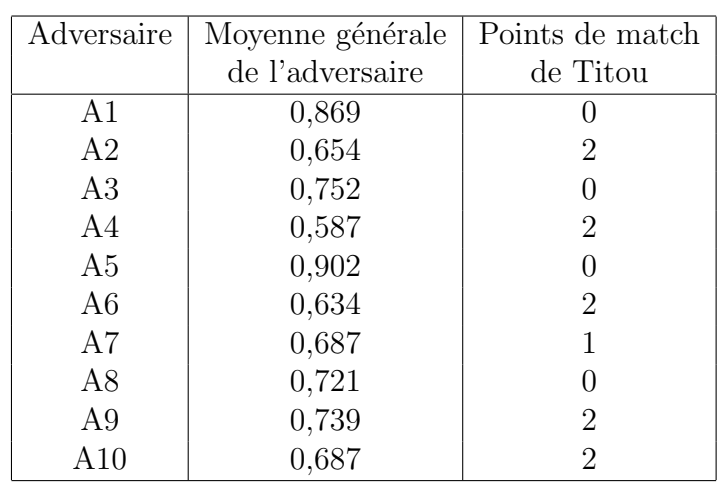

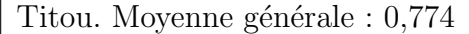

### <span id="page-3-0"></span>2.1. Différence de niveau entre Titou et A1

On voit en consultant ce tableau que le niveau de Titou  $(m_{qT} \simeq 0, 774)$  est inférieur à celui de A1 ( $m_{gA1} \simeq 0,869$ ). La différence de niveau entre T (Titou) et A1 se calcule par :

$$
d_1 = 2 \times \frac{m_{gT} - m_{gA1}}{m_{gT} + m_{gA1}}
$$
 soit  $d_1 = 2 \times \frac{0,774 - 0,869}{0,774 + 0,869}$  ce qui donne  $d_1 \simeq -0,116$ .

Le signe - signifie que le niveau de Titou est inférieur à celui de  $A1$  et la valeur  $0,116$ quantifie la différence de niveau.

### 2.2. Espérance de gain de Titou contre A1

Connaissant la différence de niveau  $d_1$  entre Titou et A1, le modèle statistique<sup>[2](#page-3-2)</sup> permet de calculer l'espérance de gain qu'avait Titou dans son match contre A1.

<span id="page-3-1"></span>
$$
e_1 = 1 - \frac{1}{\frac{d_1}{1 + 10^{0,37}}}
$$

soit  $e_1 \simeq 1 - \frac{1}{\cdots}$  $\frac{1}{1 + 10^{-0.116}}$ , dont le calcul donne  $e_1 \simeq 0,327$ .

Titou avait donc 32,7 % de chances de battre A1 (environ une chance sur trois).

<span id="page-3-2"></span><sup>2.</sup> Dans la formule donnant l'espérance de gain en fonction de la différence de niveau 0,37 est un cœfficient d'ajustement entre la courbe du modèle statistique et les points expérimentaux.

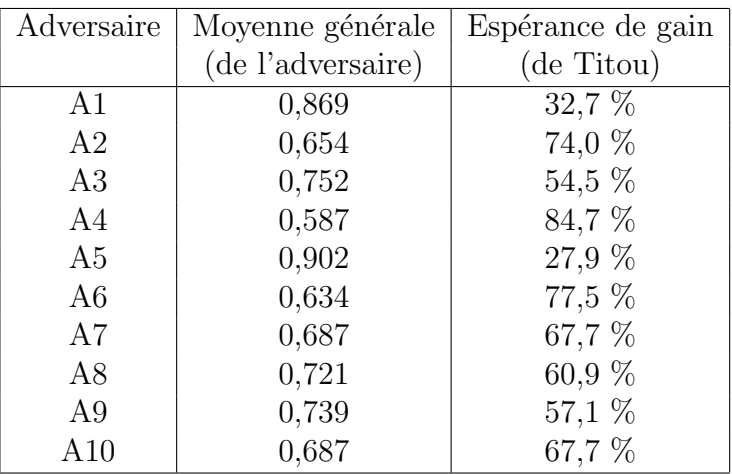

Les mêmes calculs de différence de niveau et d'espérance de gain peuvent être faits pour chacun des adversaires de Titou ce qui donne le tableau suivant :

### <span id="page-4-0"></span>2.3. L'adversaire global de Titou

La moyenne des espérances de gain figurant dans la troisième colonne du tableau précédent est 60,5 % (ou 0,605). C'est le gain théorique  $g_{th}$  de Titou contre l'ensemble de ses adversaires que l'on peut fondre en un adversaire fictif unique : l'adversaire global.

Le gain théorique  $g_{th} \simeq 0,605$  correspond à une différence de niveau théorique calculable par

<span id="page-4-1"></span>
$$
d_{th} \simeq 0,37 \times \log \frac{g_{th}}{1 - g_{th}}
$$

soit  $d_{th} \simeq 0,37 \times \log \frac{0,605}{1-0,605}$  dont le résultat est  $d_{th} \simeq 0,068$ .

Cette différence de niveau est positive, ce qui montre que le niveau de Titou est supérieur à celui de son adversaire global. Il correspond à une moyenne générale de l'adversaire global obtenue par

 $m_{gAG} \simeq m_{gT} \times$  $2-d_{th}$  $2 + d_{th}$ soit  $m_{gAG} \simeq 0,774 \times$  $2 - 0,068$  $\frac{2}{2+0.068}$  ce qui donne  $m_{gAG} \simeq 0.723$ .

La moyenne générale de l'adversaire global de Titou est donc 0,723.

### 2.4. Le gain réel de Titou

Les points de match (dernière colonne du premier tableau) donnent les gains réellement obtenus par Titou. Sur 20 points de match possibles, il a marqué 11 points, ce qui correspond à un taux de victoires de  $\frac{11}{20}$  $\frac{11}{20}$ , soit un gain réel  $g_r \simeq 55$  %.

<span id="page-4-2"></span>Le gain réel de Titou est inférieur au gain théorique : son niveau réel est donc inférieur à celui indiqué par sa moyenne générale  $(0,774)$ . Ce gain réel dépasse cependant 50 % : le niveau de Titou est donc supérieur à celui qu'indique la moyenne générale de son adversaire global (0,723).

### 2.5. Le ranking de Titou

Au gain réel de Titou, le modèle statistique fait correspondre une différence de niveau  $d_r$  avec l'adversaire global donnée par :

$$
d_r \simeq 0,37 \times \log \frac{g_r}{1 - g_r}
$$

soit  $d_r \simeq 0,37 \times \log \frac{0,55}{1-0,55}$  dont le résultat est  $d_r \simeq 0,032$ .

Cette différence de niveau réelle avec l'adversaire global correspond à une moyenne générale de Titou donnée par

$$
m_{gT} \simeq m_{gAG} \times \frac{2 + d_r}{2 - d_r}
$$

soit  $m_{gT} \simeq 0,723 \times \frac{2+0,032}{2}$  $\frac{2}{2-0.032}$ , ce qui donne  $m_{gT} \simeq 0.747$ .

C'est cette moyenne générale qui mesure le véritable niveau de Titou. En la multipliant par 1000 on obtient son ranking :  $R_T = 747$ .

## 4 Annexes

### 4.1 Formules de calcul

(1)  $d = 2 \times \frac{m_{gj} - m_{ga}}{n}$  $m_{gj} + m_{ga}$ 

(2)  $e = 1 - \frac{1}{\cdots}$  $1 + 10^{0,37}$ d

espérance de gain d'un joueur contre un adversaire avec lequel la différence de niveau est  $d$ 

différence de niveau entre un joueur de moyenne générale  $m_{gj}$ 

et son adversaire, de moyenne générale  $m_{qa}$ 

(3) 
$$
d = 0,37 \times \log \frac{e}{1-e}
$$

différence de niveau entre un joueur et son adversaire lorsque l'espérance de gain du joueur est e

(4)  $m_{ga} = m_{gj} \times$  $2-d$  $2+d$ 

moyenne générale de l'adversaire d'un joueur de moyenne générale  $m_{gj}$  connaissant la différence de niveau d entre le joueur et son adversaire

(5) 
$$
m_{gj} = m_{gAG} \times \frac{2 + d_r}{2 - d_r}
$$
 moyenne générale d'un joueur recalculée à partir de la moyenne générale  $m_{gAG}$  de son adversaire global et de la dif-  
férence de niveau réelle  $d_r$  avec lui

## 4.2 Calculez votre ranking

a) Calculez la différence de niveau avec chacun de vos adversaires : formule (1).

b) Calculez votre esp´erance de gain contre chacun de vos adversaires : formule (2).

c) Calculez la moyenne de ces espérances de gain.

d) Calculez votre diff´erence de niveau avec l'adversaire global : formule (3).

e) Trouvez la moyenne générale de votre adversaire global : formule  $(4)$ .

f) Calculez votre gain r´eel contre l'adversaire global `a partir de vos points de match.

g) Calculez la différence de niveau réelle entre vous et l'adversaire global : formule  $(3)$ .

h) Calculez votre moyenne générale réelle : formule  $(5)$ .

i) Multipliez cette moyenne générale réelle par 1 000 pour obtenir votre ranking.

## 4.3 Le modèle statistique

Sur le graphique ci-dessous, qui associe l'espérance de gain  $e$  et la différence de niveau  $d$ , les points correspondent aux données provenant d'une base qui répertorie les résultats de près de 5 000 matchs.

La courbe résulte du traitement statistique de ces données et représente la fonction dont l'équation est la formule  $(2)$  vue plus haut. Elle modélise graphiquement le comportement du « joueur moyen ».

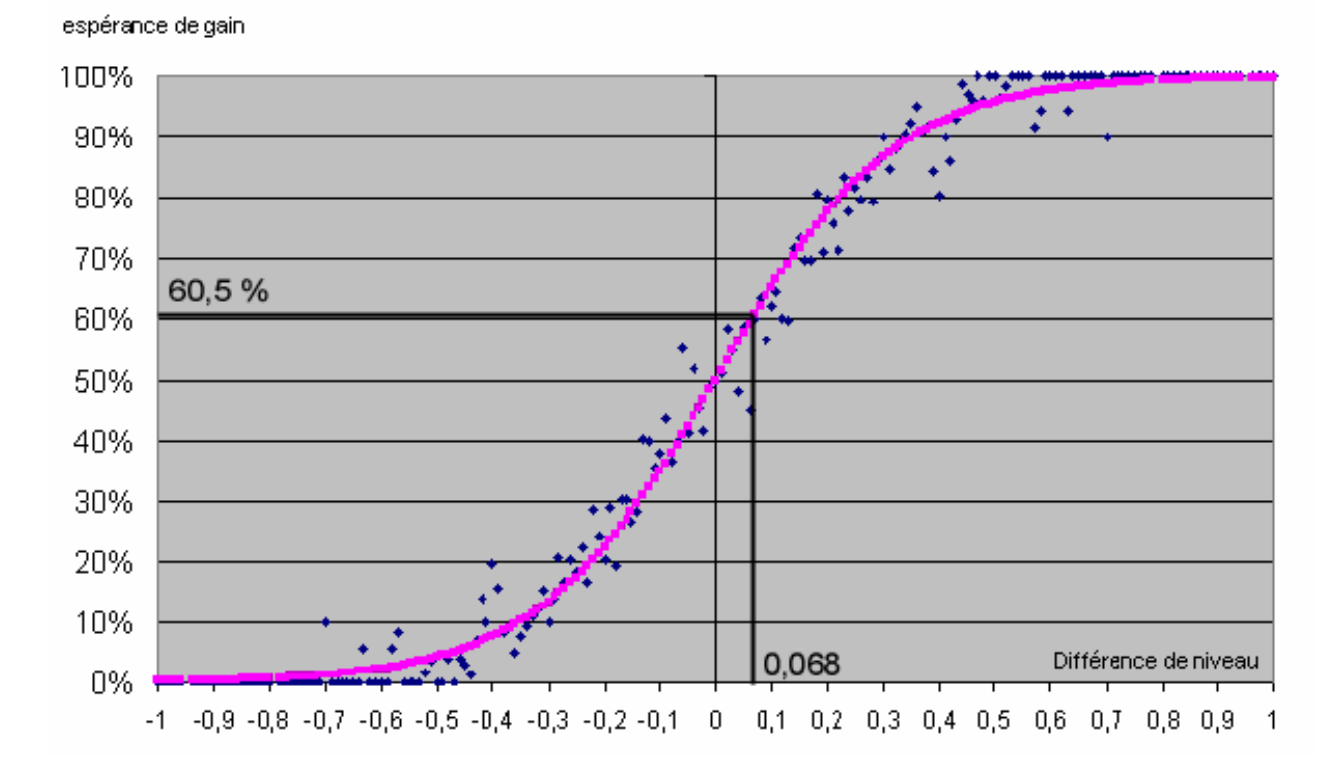

A partir de cette courbe, connaissant la différence de niveau  $d$  on peut graphiquement déterminer l'espérance de gain  $e$  et réciproquement. Ainsi une différence de niveau de 0,068 donne une espérance de gain de 60,5  $\%$  ou, inversement, une espérance de gain de  $60.5\%$  suppose une différence de niveau de 0,068.